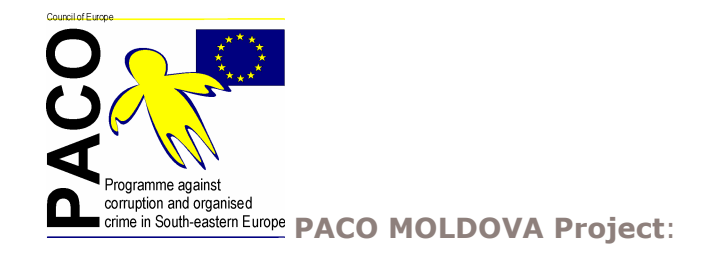

a new Council of Europe regional project supporting National Anti-corruption Strategy of Moldova

Output 6 .<br>Jp to 30 judges, prosecutors, police officers and CCCEC staff trained<br>n the investigation, prosecution and adjudication of corruption

**UPCOMING ACTIVITIES** 

## **ACTIVITY 6.1**

## **Activity: Description:** Date Support the CCCEC in the organisation of up<br>Findrian May-October by the country training courses for judges, May-<br>to 3 in-country training courses for judges, 2005  $6.1\,$ prosecutors, police officers and CCCEC staff

## **ACTIVITY 6.2**

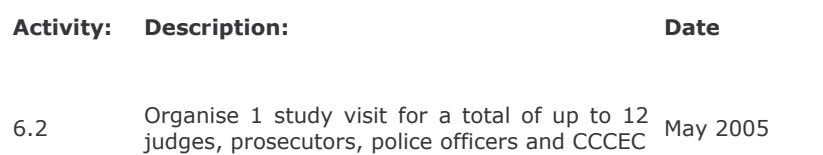